## Fichier:Cloison WFH 03c.gif

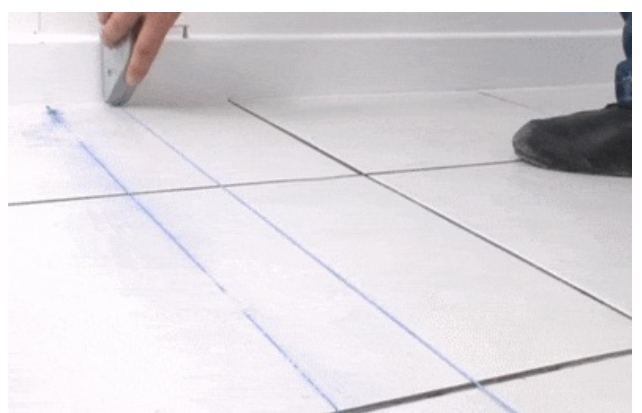

Pas de plus haute résolution disponible.

[Cloison\\_WFH\\_03c.gif](https://wikifab.org/images/a/a0/Cloison_WFH_03c.gif) (396 × 256 pixels, taille du fichier : 1,13 Mio, type MIME : image/gif, en boucle, 29 images, 2,9 s)

## Historique du fichier

Cliquer sur une date et heure pour voir le fichier tel qu'il était à ce moment-là.

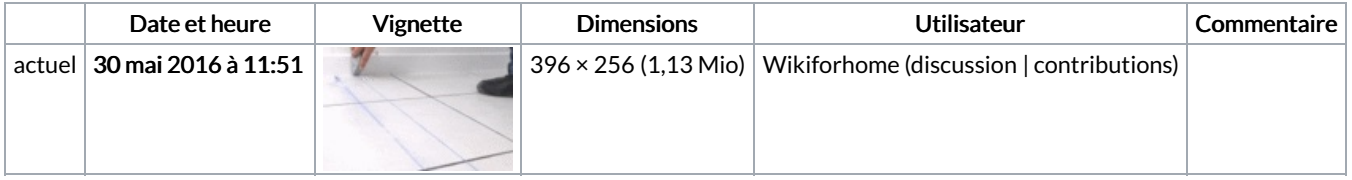

Vous ne pouvez pas remplacer ce fichier.

## Utilisation du fichier

La page suivante utilise ce fichier :

Monter une cloison en [carreaux](https://wikifab.org/wiki/Monter_une_cloison_en_carreaux_de_pl%25C3%25A2tre) de plâtre

## Métadonnées

Ce fichier contient des informations supplémentaires, probablement ajoutées par l'appareil photo numérique ou le numériseur utilisé pour le créer. Si le fichier a été modifié depuis son état original, certains détails peuvent ne pas refléter entièrement l'image modifiée.

Commentaire de fichier GIF Cropped with ezgif.com